# **UNIVERSIDADE FEDERAL DOS VALES DO JEQUITINHONHA E MUCURI Curso de Graduação em Ciência e Tecnologia Ciclano Carvalho da Silva Silvano da Rocha Dias**

# **TÍTULO DO TRABALHO: subtítulo**

**Diamantina 2021**

**Ciclano Carvalho da Silva Silvano da Rocha Dias**

# **TÍTULO DO TRABALHO: subtítulo**

Trabalho de Conclusão de Curso apresentado ao curso de graduação em Ciência e Tecnologia, como parte dos requisitos exigidos para a obtenção título de Bacharel em Ciência e Tecnologia.

Orientador: Fulano de Tal Orientadora: Beltrana de Tal

**Diamantina 2021**

#### **TÍTULO DO TRABALHO: subtítulo**

Trabalho de Conclusão de Curso apresentado como parte dos requisitos exigidos para a obtenção título de Bacharel em Ciência e Tecnologia.

Orientadora: Profa. Dra. Nome da Orientadora Coorientador: Prof. Dr. Nome do coorientador

Data de aprovação XX/XX/XXXX

Profa. Dra. Nome da presidente da banca Instituto de Ciência e Tecnologia - UFVJM

Prof. Dr. Nome do membro 1 da banca Instituto de Ciência e Tecnologia - UFVJM

Profa. Ma. Nome do membro 2 da banca Instituto de Ciência e Tecnologia - UFVJM

#### **Diamantina**

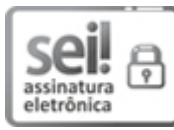

Documento assinado eletronicamente por **Alexandre Ramos Fonseca**, **Servidor**, em 28/08/2020, às 19:00, conforme horário oficial de Brasília, com fundamento no art. 6º, § 1º, do Decreto nº 8.539, de 8 de outubro de 2015.

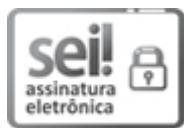

Documento assinado eletronicamente por **Raquel Anna Sapunaru**, **Servidor**, em 28/08/2020, às 19:46, conforme horário oficial de Brasília, com fundamento no art. 6º, § 1º, do Decreto nº 8.539, de 8 de outubro de 2015.

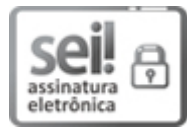

Documento assinado eletronicamente por **Manoel Jose Mendes Pires**, **Servidor**, em 28/08/2020, às 21:12, conforme horário oficial de Brasília, com fundamento no art. 6º, § 1º, do Decreto nº 8.539, de 8 de outubro de 2015.

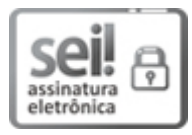

Documento assinado eletronicamente por **Solange de Souza**, **Servidor**, em 31/08/2020, às 17:18, conforme horário oficial de Brasília, com fundamento no art. 6º, § 1º, do Decreto nº 8.539, de 8 de outubro de 2015.

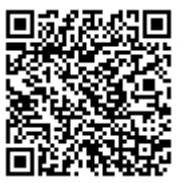

A autenticidade deste documento pode ser conferida no site https://sei.ufvjm.edu.br/sei/controlador\_externo.php? acao=documento\_conferir&id\_orgao\_acesso\_externo=0, informando o código verificador **0136175** e o código CRC **AA1FD314**.

Na dedicatória, o autor presta uma homenagem ou dedica seu trabalho a alguém. Essa é apenas uma sugestão para a dedicatória.

## **AGRADECIMENTOS**

O conteúdo dessa seção é livre e normalmente é dedicado a agradecer as pessoas que contribuíram com o trabalho.

Essa é uma sugestão de formatação de Epígrafe. O texto sempre deve estar relacionado ao tema do trabalho ou capítulo. Caso o trabalho possua epígrafe, esta deverá ser referenciada, como neste exemplo([CAHMPY,](#page-42-0) [2010,](#page-42-0) p. 117).

#### **RESUMO**

O resumo é um parágrafo único constituído de uma sequência de frases concisas e objetivas, de 150 a 500 palavras. Deve apresentar introdução (frase significativa, explicando o tema principal),  $o(s)$  objetivo(s), o método, os resultados e a(s) conclusão(ões) do trabalho. Recomenda-se evitar abreviaturas, fórmulas, equações e diagramas que não sejam necessários à compreensão, bem como palavras ou expressões como: "O presente estudo trata de...". Dar preferência à terceira pessoa do singular e ao verbo na voz ativa. Evitar contrações e não usar parágrafos e citações bibliográficas.

Palavras-chave: Redes Neurais. Reconhecimento de Padrões. Algoritmos Genéticos. Aprendizado Ativo. Processamento em Paralelo.

(as palavras-chave são separadas por ponto) (deve-se dar preferência ao uso de palavraschave cadastradas em <http://acervo*.*bn*.*[br/sophia\\_web/index](http://acervo.bn.br/sophia_web/index.html)*.*html*>*.)

#### **ABSTRACT**

Com as mesmas características e conteúdo do resumo em língua portuguesa, porém, deve ser escrito em língua inglesa.

**Keywords:** Word1. Word2. Word3. Word4. Word5.

# **LISTA DE ILUSTRAÇÕES**

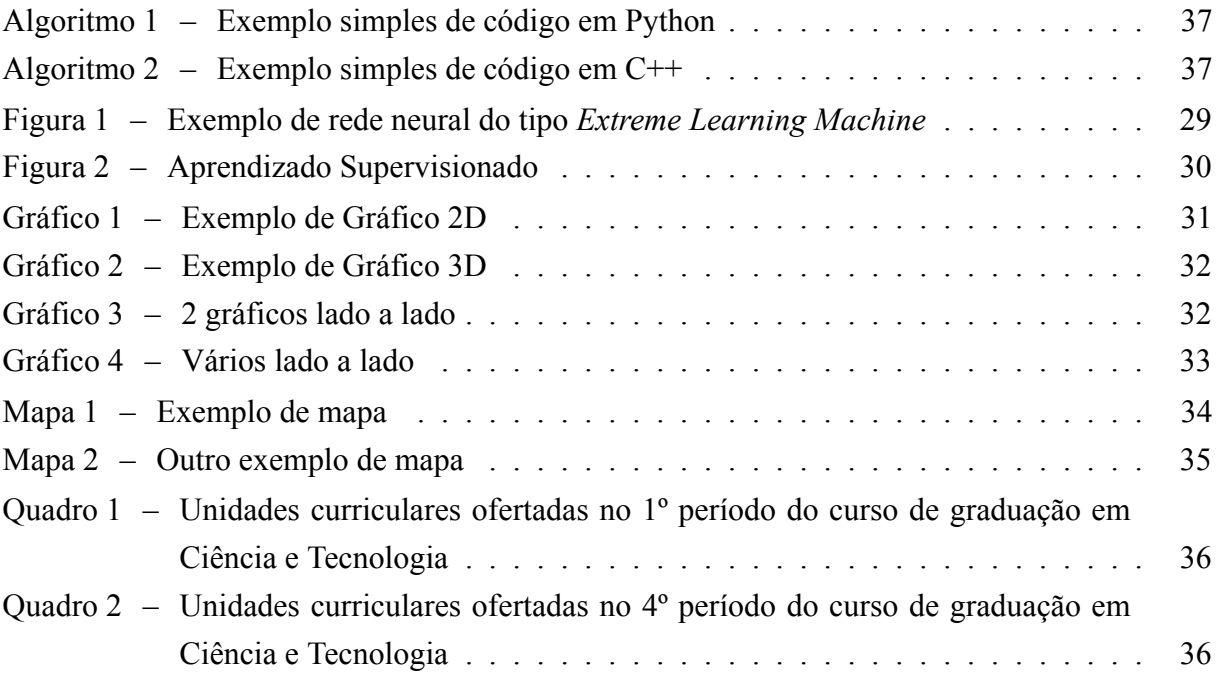

## **LISTA DE TABELAS**

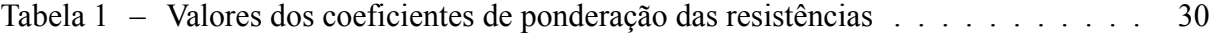

# **LISTA DE ABREVIATURAS E SIGLAS**

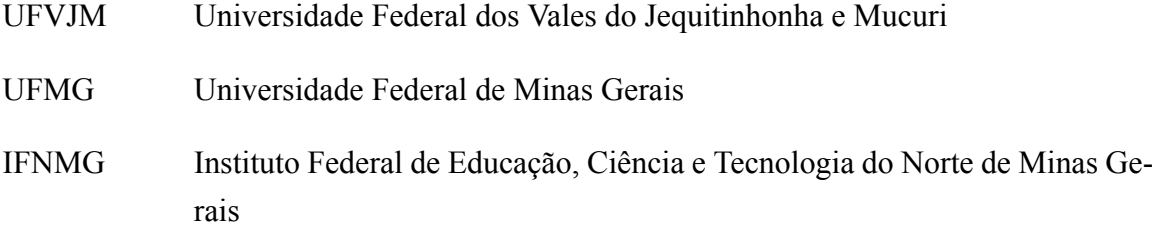

# **LISTA DE SÍMBOLOS**

- Γ Letra grega Gama
- Λ Lambda
- ζ Letra grega minúscula zeta
- *∈* Pertence

# **SUMÁRIO**

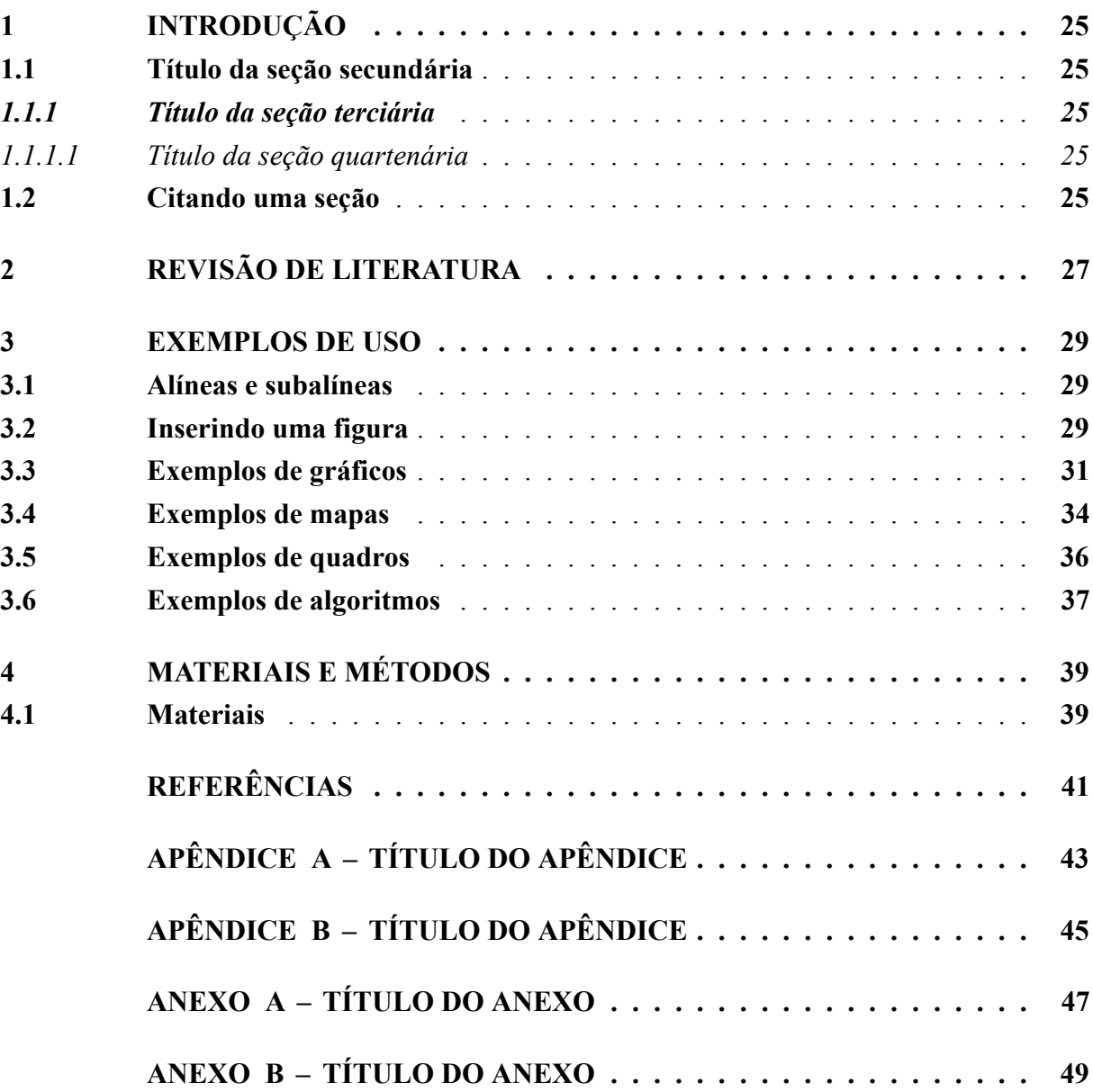

### <span id="page-26-0"></span>**1 INTRODUÇÃO**

Aqui deve ser *escrita* a introdução do seu trabalho.

#### <span id="page-26-1"></span>**1.1 Título da seção secundária**

Essa é uma seção secundária.

#### <span id="page-26-2"></span>*1.1.1 Título da seção terciária*

Essa é uma seção terciária

<span id="page-26-3"></span>*1.1.1.1 Título da seção quartenária*

Essa é uma seção quartenária

#### <span id="page-26-4"></span>**1.2 Citando uma seção**

Para citar uma seção como por exemplo, "[...] como mostrado na Seção [1.1](#page-26-1) [...]" basta usar o comando \ref{RotuloDaSecao}. Para definir o título de uma seção e o seu rótulo basta fazer \section{Título da seção secundária} \label{RotuloDaSecao}.

#### <span id="page-28-0"></span>**2 REVISÃO DE LITERATURA**

Redes neurais são interessantes [\(BRAGA; CARVALHO; LUDEMIR,](#page-42-2) [2007\)](#page-42-2). Segundo [Braga, Carvalho e Ludemir](#page-42-2) [\(2007](#page-42-2)) as redes neurais podem ser entendidas com um grafo interconectado.

Redes Neurais podem ser muito úteis([ZHONG](#page-42-3) *et al.*, [2018\)](#page-42-3). Segundo o [Zhong](#page-42-3) *et [al.](#page-42-3)* [\(2018](#page-42-3)), as redes neurais têm muitas aplicações.

> Convolutional neural networks (CNN) are an important model in deep learning, which has been widely used in the fields of image classification, target recognition, and text classification. So far, there is little literature on the application of CNN to matching suitability analysis([ZHONG](#page-42-3) *et al.*, [2018,](#page-42-3) p. 1).

#### <span id="page-30-1"></span>**3 EXEMPLOS DE USO**

Neste capítulo serão apresentadas alguns exemplos de alíneas e subalíneas, figuras, tabelas e equações.

#### <span id="page-30-2"></span>**3.1 Alíneas e subalíneas**

O texto antes da alínea deve terminar com ";". Abaixo um exemplo de alínea:

- a) as alíneas devem iniciar com letra minúscula e terminar com ";", exceto a última, que termina com ".";
- b) caso a alínea tenha uma subalínea, esta deve terminar com ":", como neste exemplo:
	- as subalíneas devem iniciar com letra minúscula e terminar com ",", exceto a última, que deve terminar com ".".
- c) alínea final.

#### <span id="page-30-3"></span>**3.2 Inserindo uma figura**

<span id="page-30-0"></span>Figuras devem sempre ter a legenda colocada na parte de cima e a fonte na parte de baixo. A Figura [1](#page-30-0) apresenta um exemplo de figura com legenda e fonte.

#### **Figura 1 – Exemplo de rede neural do tipo** *Extreme Learning Machine*

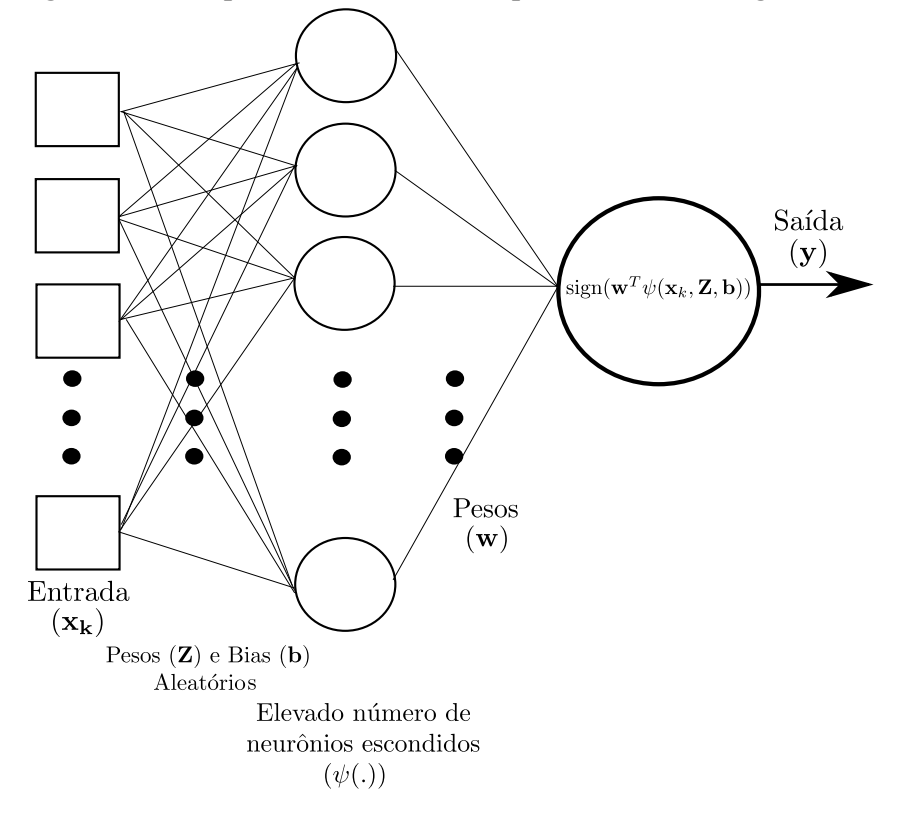

Fonte: Próprio autor. (de acordo com a NBR 14724:2011, a indicação da fonte das ilustrações é obrigatória, mesmo que seja o próprio autor)

A Figura [2](#page-31-0) apresenta uma figura que foi adaptada de um livro.

<span id="page-31-0"></span>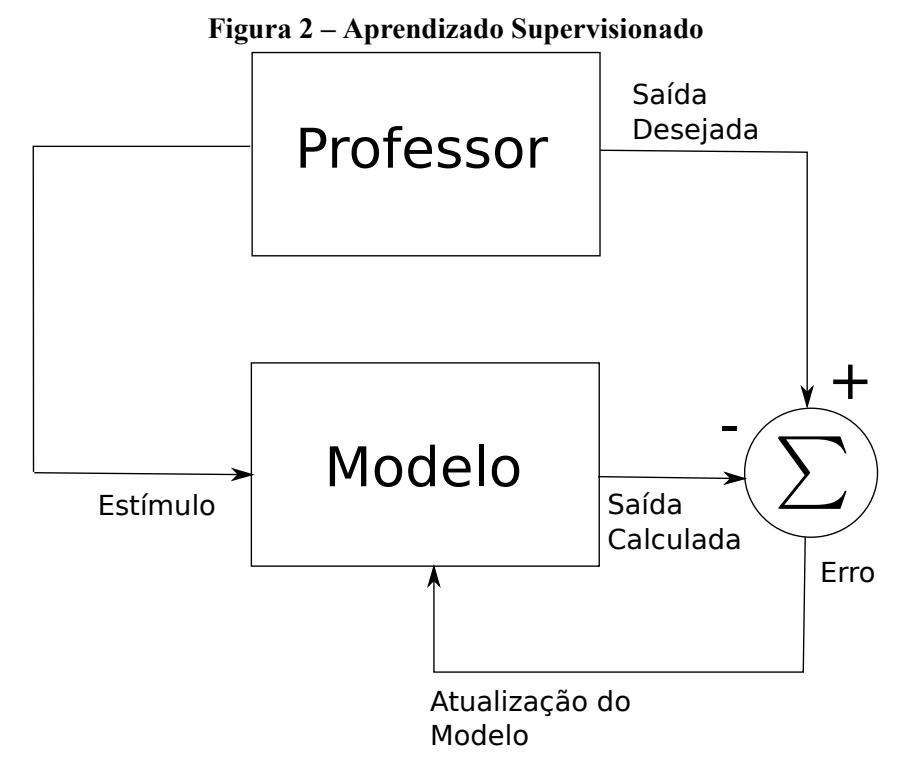

Fonte: [BRAGA; CARVALHO; LUDEMIR](#page-42-2), [2007.](#page-42-2) Adaptado.

A Tabela [1](#page-31-1) apresenta um exemplo de uso de tabelas. Para criar tabelas no LATEX de forma fácil utilize esse *site*: <http://www*.*[tablesgenerator](http://www.tablesgenerator.com/)*.*com/*>*

<span id="page-31-1"></span>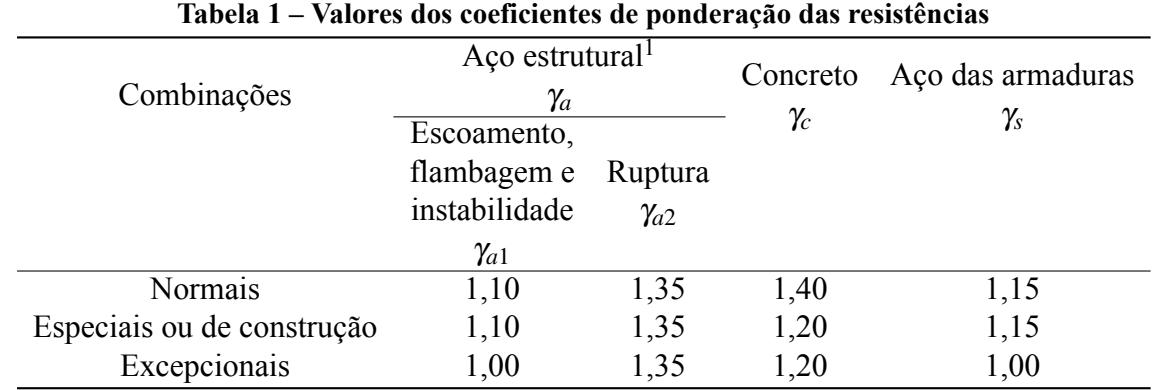

Fonte: [ABNT](#page-42-4), [2008.](#page-42-4)

<sup>1</sup> Inclui o aço de fôrma incorporada, usado nas lajes mistas de aço e concreto, de pinos e parafusos.

#### <span id="page-32-1"></span>**3.3 Exemplos de gráficos**

No Gráfico [1](#page-32-0) é mostrado as curvas do seno e do cosseno. Para gerar os gráficos de exemplo deste capítulo, foi utilizado o *software* livre Scilab<sup>[1](#page-32-2)</sup>. Outro *software* livre muito utili-zado para computação científica que poderia ter sido utilizado é o Octave<sup>[2](#page-32-3)</sup>. Tanto o Scilab quanto o Octave são alternativas ao consagrado MATLAB[3](#page-32-4) , *software* proprietário da MathWorks®.

<span id="page-32-0"></span>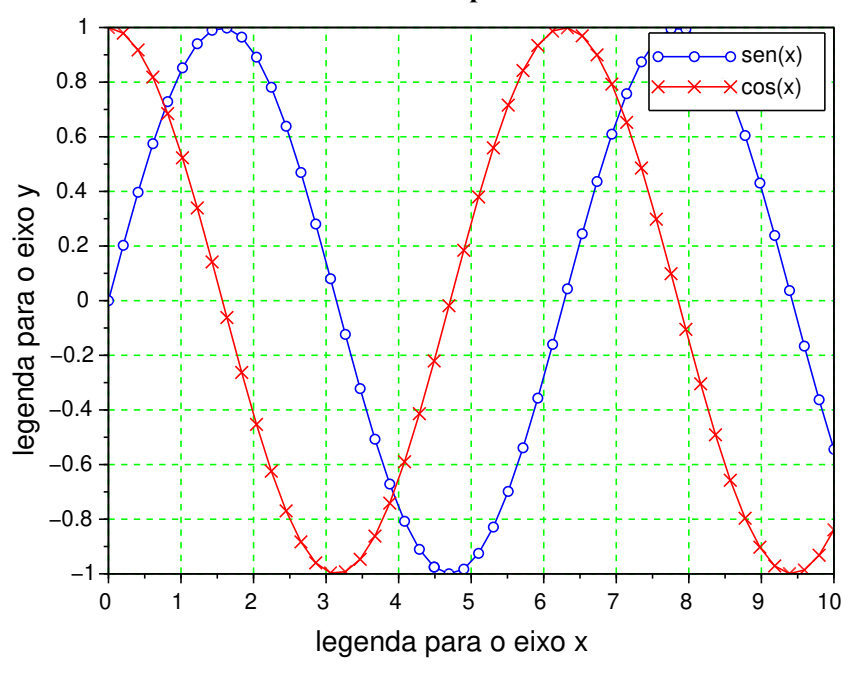

**Gráfico 1 – Exemplo de Gráfico 2D**

Fonte: Próprio autor.

No Gráfico [2](#page-33-0) é apresentada a curva gerada a partir da equação

<span id="page-32-5"></span>
$$
z = f(x, y) = \frac{\cos(x) + \cos(y)}{2 + \sqrt{x^2 + y^2}}.
$$
 (1)

Nota-se que existe um ponto final após a Equação [1.](#page-32-5) As equações fazem parte das frases e devem ser pontuadas adequadamente.

O Gráfico [3](#page-33-1) é um exemplo de como podemos colocar gráficos lado a lado. O mesmo pode ser feito para figuras. No Gráfico [3\(](#page-33-1)a) é mostrado a representação da superfície utilizando a função "mesh" do Scilab. No Gráfico [3\(](#page-33-1)b) temos a representação da mesma superfície utilizando a função "surf".

Podemos compor um gráfico ou figura com vários "subelementos". No exemplo do Gráfico [4](#page-34-0) temos o mesmo gráfico replicado várias vezes para demonstrar essa funcionalidade.

<span id="page-32-2"></span><sup>1</sup> O Scilab está disponível no site [<https://www](https://www.scilab.org/)*.*scilab*.*org/*>*.

<span id="page-32-3"></span><sup>2</sup> O Octave está disponível no site <https://www*.*gnu*.*[org/software/octave/](https://www.gnu.org/software/octave/)*>*

<span id="page-32-4"></span><sup>3</sup> Mais informações sobre o MATLAB estão disponíveis em <https://www*.*mathworks*.*[com/products/](https://www.mathworks.com/products/matlab.html) [matlab](https://www.mathworks.com/products/matlab.html)*.*html*>*

<span id="page-33-0"></span>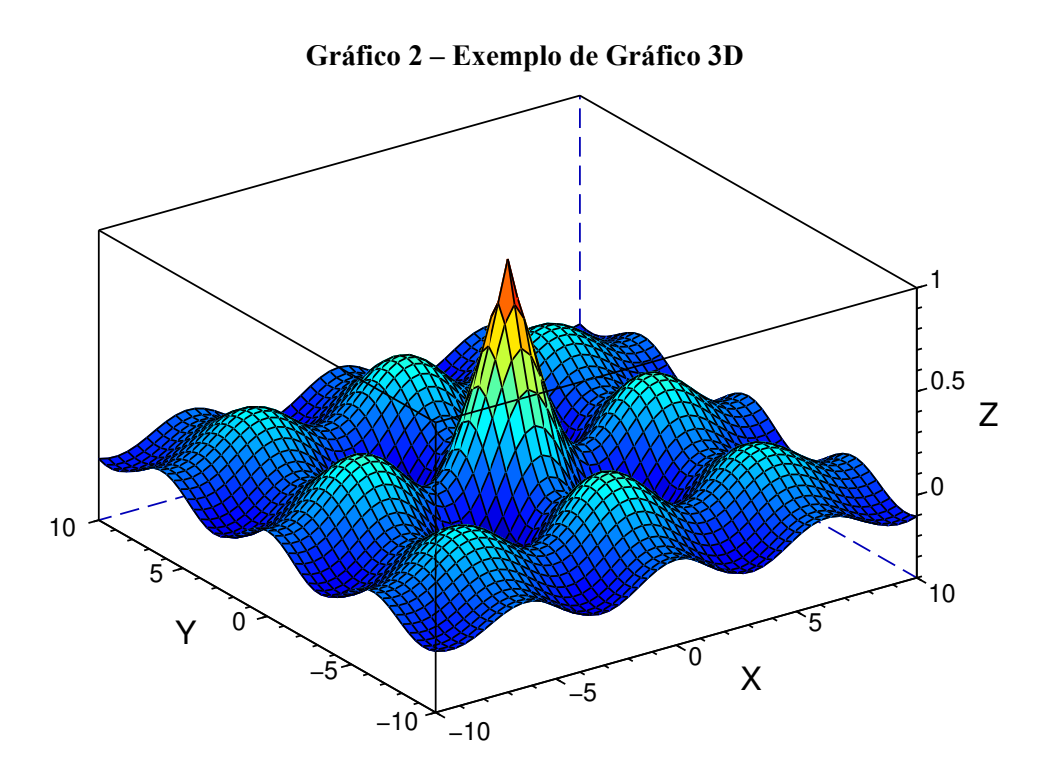

Fonte: Próprio autor.

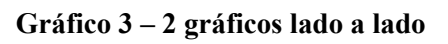

<span id="page-33-1"></span>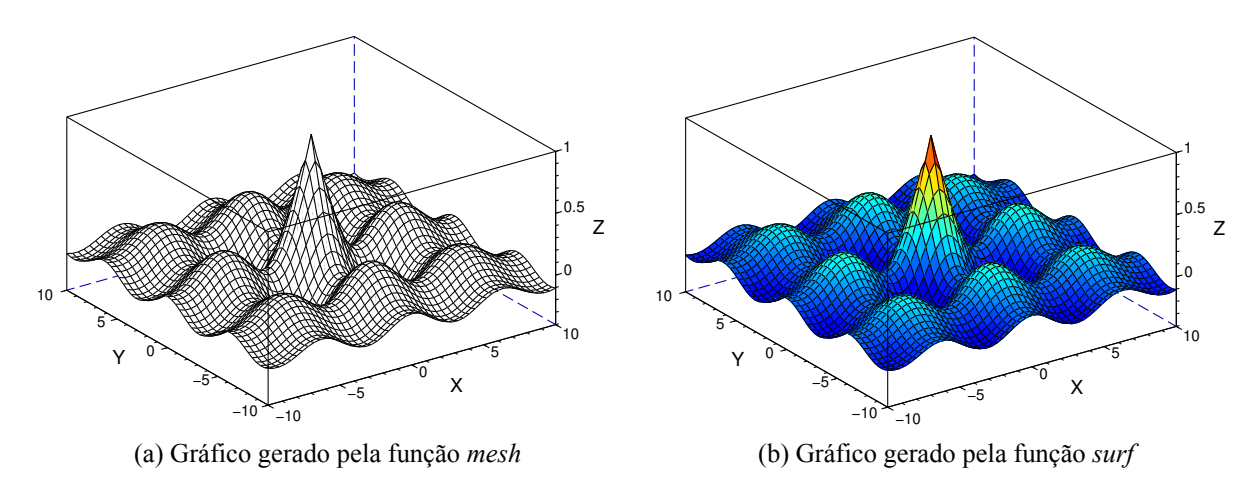

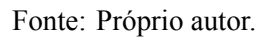

<span id="page-34-0"></span>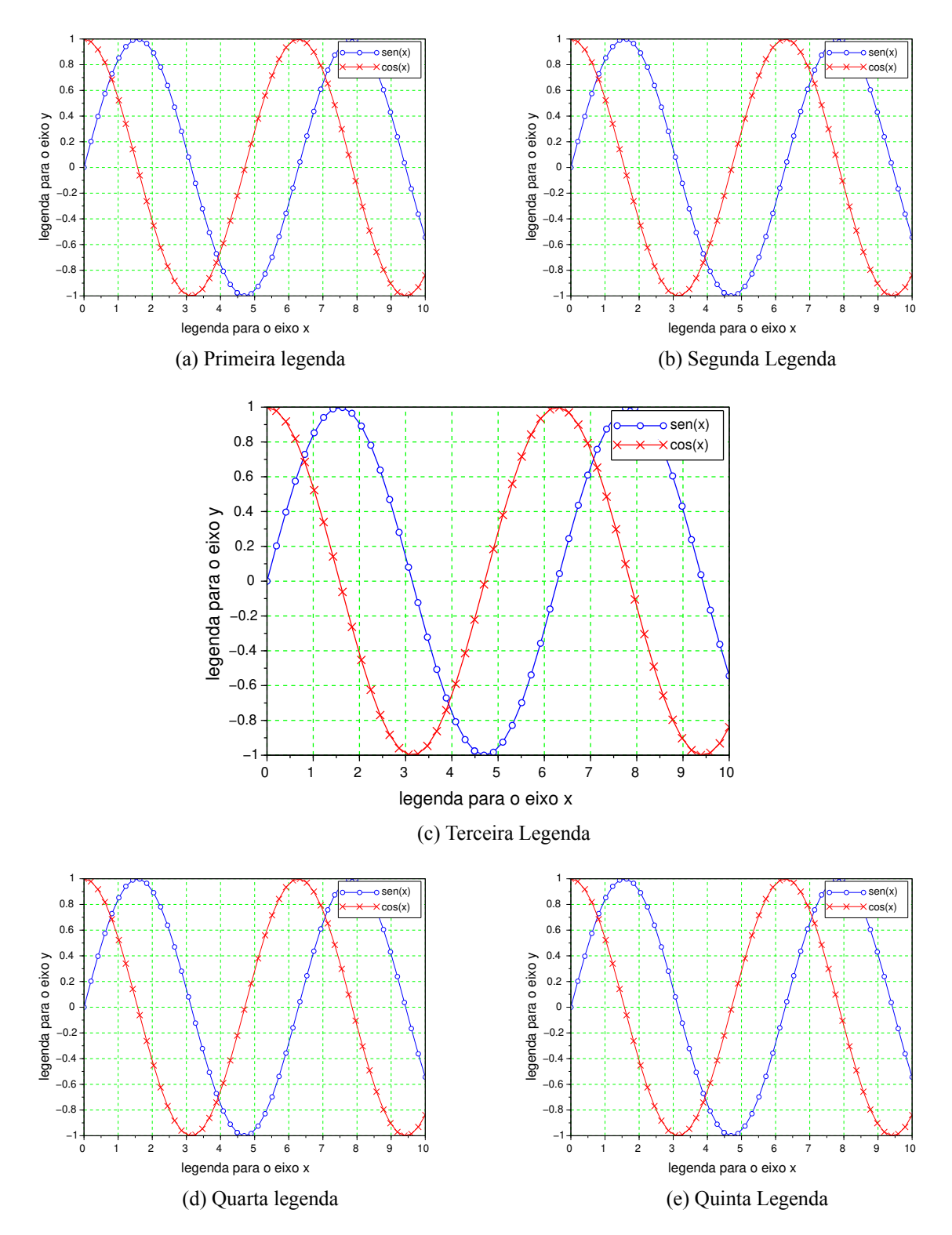

Fonte: Próprio autor.

# <span id="page-35-1"></span><span id="page-35-0"></span>**3.4 Exemplos de mapas**

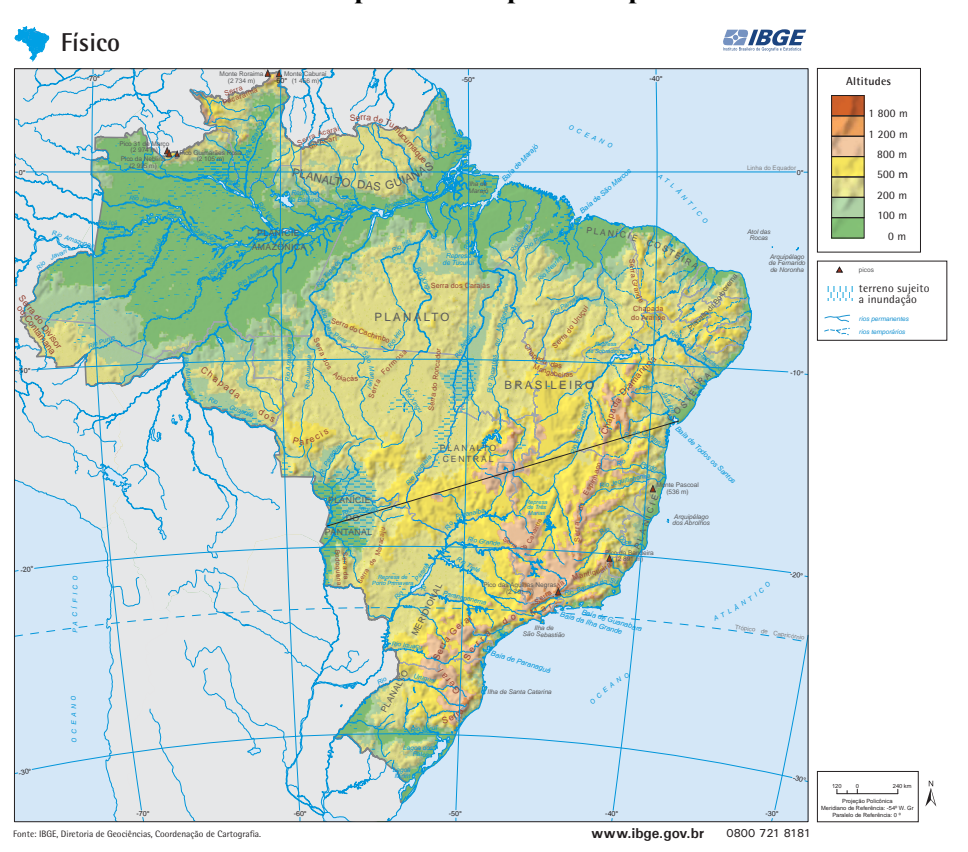

**Mapa 1 – Exemplo de mapa**

Fonte: [IBGE](#page-42-5), [2019](#page-42-5)

<span id="page-36-0"></span>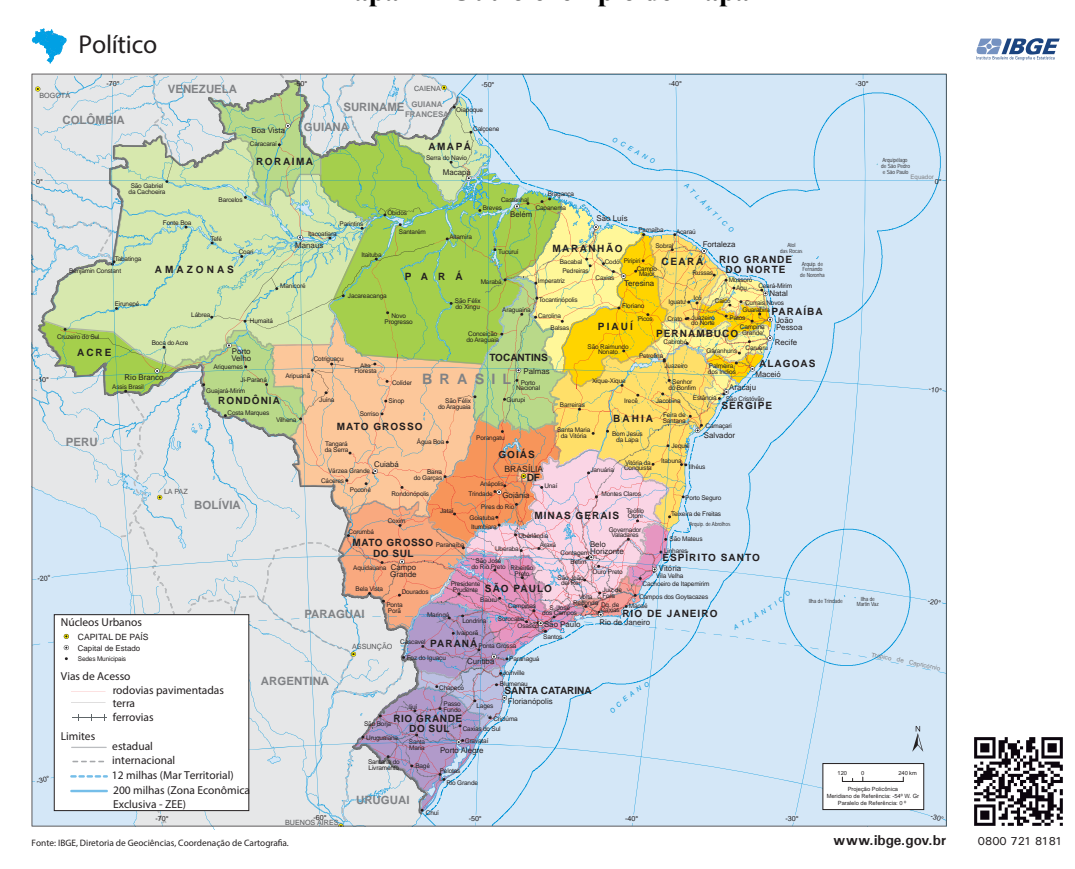

**Mapa 2 – Outro exemplo de mapa**

Fonte: [IBGE,](#page-42-5) [2019](#page-42-5)

### <span id="page-37-2"></span>**3.5 Exemplos de quadros**

### <span id="page-37-0"></span>**Quadro 1 – Unidades curriculares ofertadas no 1º período do curso de graduação em Ciência e Tecnologia**

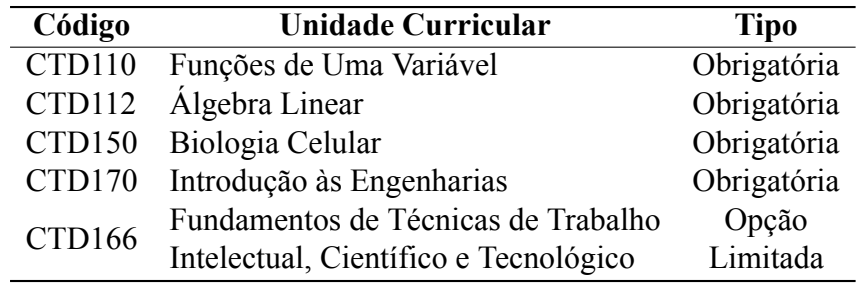

# <span id="page-37-1"></span>**Quadro 2 – Unidades curriculares ofertadas no 4º período do curso de graduação em Ciência e Tecnologia**

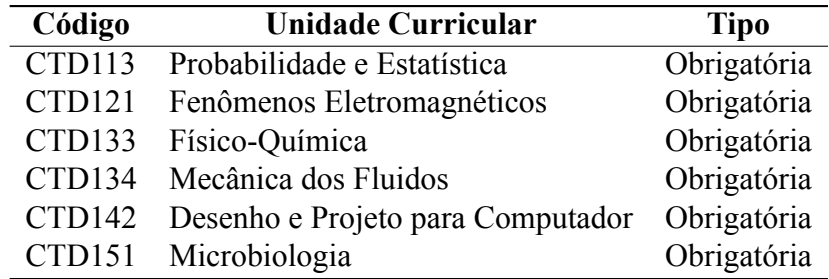

#### <span id="page-38-2"></span>**3.6 Exemplos de algoritmos**

Em trabalhos da área de Engenharia é comum a presença de trechos de código para explicar algum tipo de implementação realizada. Para incluir trechos de código em um documento do LATEX podese usar o ambiente *lstlisting*. No exemplo do Algoritmo [1](#page-38-0) temse uma implementação simples de um *script* para calcular fatoriais escrito em linguagem Python.

#### **Algoritmo 1 – Exemplo simples de código em Python**

```
1 # Calcula o fatorial de um numero
2 def fat(n):
3 fatorial = 1
4 for k in range(2,n):
5 fatorial = fatorial * k
6 return fatorial
7
8 # Testa a funcao fat
9 for k in range(11):
10 print('{}! = {}'.format(k,fat(k)))
```
Fonte: Próprio autor.

O ambiente *lstlisting* tem suporte a várias linguagens de programação. No exemplo do Algoritmo [2,](#page-38-1) o mesmo programa para cálculo de fatoriais é implementado com a linguagem  $C++$ .

#### **Algoritmo 2 – Exemplo simples de código em C++**

```
1 #include <iostream >
2 using namespace std;
3
4 //Calcula o fatorial de um numero
5 long double fat(unsigned int n) {
6 long double fatorial = 1;
7 for (unsigned long k = 2; k \le n; ++k)
8 fatorial *= k;
9 return fatorial;
10 }
11
12 int main() {
13 // Testa a funcao fat
14 for (unsigned int k = 0; k \le 10; ++k)
15 cout \langle \times \rangle k \langle \times \rangle = " \langle \times \rangle fat(k) \langle \times \rangle endl;
16 return 0;
17 }
```
Fonte: Próprio autor.

# <span id="page-40-0"></span>**4 MATERIAIS E MÉTODOS**

Este é um exemplo de capítulo para apresentar uma metodologia de trabalho.

# <span id="page-40-1"></span>**4.1 Materiais**

### **REFERÊNCIAS**

<span id="page-42-4"></span><span id="page-42-1"></span>ABNT. **NBR 8800** : Projeto de estruturas de aço e de estruturas mistas de aço e concreto de edifícios. Rio de Janeiro, 2008.

<span id="page-42-2"></span>BRAGA, A. P.; CARVALHO, A. P. L. F.; LUDEMIR, T. B. **Redes Neurais Artificiai**: Teoria e Aplicações. Rio de Janeiro, RJ: Livros Técnicos e Científicos, 2007.

<span id="page-42-0"></span>CAHMPY, J. **Inspirese: casos práticos e inspirações para fazer os clientes voltarem**. Rio de Janeiro: Elsevier, 2010.

<span id="page-42-5"></span>IBGE. **Portal de Mapas do IBGE**. 2019. Disponível em: [<portaldemapas](portaldemapas.ibge.gov.br)*.*ibge*.*gov*.*br*>*. Acesso em: 17 dez. 2019.

<span id="page-42-3"></span>ZHONG, C.; MU, X.; HE, X.; ZHAN, B.; NIU, B. Classification for sar scene matching areas based on convolutional neural networks. **IEEE Geoscience and Remote Sensing Letters**, p. 1–5, 2018. ISSN 1545-598X.

#### **APÊNDICE A – TÍTULO DO APÊNDICE**

Exemplo de Apêndice...

<span id="page-44-0"></span>Lorem ipsum congue aliquam sollicitudin lorem donec hac libero, in nunc faucibus torquent platea porta molestie habitasse, elit senectus commodo taciti ullamcorper a vestibulum. lobortis suscipit nullam id habitant nulla sem torquent, aenean arcu sed aliquam platea aenean, nullam fringilla primis magna tellus ullamcorper. curae aptent lacinia diam tincidunt eleifend nam dapibus dictum ultricies fames bibendum mauris consectetur tristique imperdiet convallis tempus, ullamcorper torquent tempus sem dictumst aenean per libero nibh adipiscing phasellus purus dictumst sodales ad. eleifend bibendum mollis sodales egestas ac lorem tortor et nullam magna volutpat proin netus nam, luctus urna praesent sociosqu himenaeos rutrum diam cras aenean nibh vivamus interdum.

Aliquam tristique aliquam aliquet purus ullamcorper lorem egestas suscipit vel aenean lobortis, curabitur sed faucibus volutpat ipsum nunc ante iaculis lacinia a magna, consequat fusce libero blandit semper felis nullam amet et lobortis. aliquam imperdiet tempor hendrerit sit neque venenatis, ultrices pharetra aptent primis auctor quisque aenean, libero vivamus adipiscing maecenas dui. sociosqu consequat tempus lectus torquent at ac torquent varius nunc, per interdum cubilia felis tincidunt iaculis ad laoreet donec hendrerit, velit convallis primis nunc ad habitasse maecenas sapien. ante vulputate varius ultricies cubilia viverra dolor consectetur tellus morbi, duis porta ut placerat aliquam sagittis felis faucibus, torquent suspendisse mi egestas eu ipsum volutpat conubia augue, cursus sociosqu donec quis euismod himenaeos morbi.

Facilisis lorem tortor molestie augue nostra nam consequat, ac dictumst enim nec taciti torquent, mattis semper vulputate aenean massa fames. mollis massa molestie urna maecenas sodales mollis cursus cras, elit sagittis vivamus euismod risus diam nibh sem, diam elementum ullamcorper consequat faucibus pellentesque rhoncus. scelerisque diam donec hendrerit nam ut lacus vitae tellus nisi nullam, imperdiet turpis lorem bibendum fames inceptos congue praesent platea eros, consectetur venenatis fermentum platea aliquam senectus pharetra faucibus litora. augue consectetur amet viverra aptent ullamcorper dolor iaculis euismod curabitur in, mollis senectus lacinia commodo vestibulum malesuada aptent sagittis elit, donec aptent malesuada lacus libero rutrum morbi diam dui.

Id sagittis at potenti elementum lacinia porttitor tristique elementum phasellus etiam est eget, justo a viverra lobortis lorem cubilia tempus scelerisque tincidunt semper. eleifend euismod blandit purus aliquam duis mi praesent quisque id, semper suspendisse mauris amet commodo nec elit ultricies velit, conubia lobortis habitasse etiam varius blandit sit bibendum. ultricies orci feugiat egestas litora accumsan bibendum proin vehicula leo vel, quam tincidunt class vel ornare est euismod eros platea duis, semper curabitur class nam non nec aptent massa nostra. class purus blandit aenean arcu convallis lectus donec habitasse tincidunt inceptos aliquam libero, nulla aliquam risus quisque sagittis nunc quis luctus tempus rhoncus.

Scelerisque dolor lacus proin ut molestie condimentum semper condimentum, eu habitasse nam mi tempus ante scelerisque aliquam fames, suspendisse dictum commodo urna da pibus est proin. senectus adipiscing ligula suspendisse suscipit morbi nisi elit faucibus vehicula dictum rutrum taciti, habitasse himenaeos scelerisque sodales platea dictum semper vehicula ullamcorper conubia sodales, congue dolor gravida mauris lorem scelerisque nostra maecenas tristique auctor scelerisque. fames posuere litora cubilia conubia sit, quisque netus ut ligula nunc nostra, nisi tempus lorem tellus.

#### **APÊNDICE B – TÍTULO DO APÊNDICE**

Exemplo de Apêndice...

<span id="page-46-0"></span>Lorem ipsum congue aliquam sollicitudin lorem donec hac libero, in nunc faucibus torquent platea porta molestie habitasse, elit senectus commodo taciti ullamcorper a vestibulum. lobortis suscipit nullam id habitant nulla sem torquent, aenean arcu sed aliquam platea aenean, nullam fringilla primis magna tellus ullamcorper. curae aptent lacinia diam tincidunt eleifend nam dapibus dictum ultricies fames bibendum mauris consectetur tristique imperdiet convallis tempus, ullamcorper torquent tempus sem dictumst aenean per libero nibh adipiscing phasellus purus dictumst sodales ad. eleifend bibendum mollis sodales egestas ac lorem tortor et nullam magna volutpat proin netus nam, luctus urna praesent sociosqu himenaeos rutrum diam cras aenean nibh vivamus interdum.

Aliquam tristique aliquam aliquet purus ullamcorper lorem egestas suscipit vel aenean lobortis, curabitur sed faucibus volutpat ipsum nunc ante iaculis lacinia a magna, consequat fusce libero blandit semper felis nullam amet et lobortis. aliquam imperdiet tempor hendrerit sit neque venenatis, ultrices pharetra aptent primis auctor quisque aenean, libero vivamus adipiscing maecenas dui. sociosqu consequat tempus lectus torquent at ac torquent varius nunc, per interdum cubilia felis tincidunt iaculis ad laoreet donec hendrerit, velit convallis primis nunc ad habitasse maecenas sapien. ante vulputate varius ultricies cubilia viverra dolor consectetur tellus morbi, duis porta ut placerat aliquam sagittis felis faucibus, torquent suspendisse mi egestas eu ipsum volutpat conubia augue, cursus sociosqu donec quis euismod himenaeos morbi.

Facilisis lorem tortor molestie augue nostra nam consequat, ac dictumst enim nec taciti torquent, mattis semper vulputate aenean massa fames. mollis massa molestie urna maecenas sodales mollis cursus cras, elit sagittis vivamus euismod risus diam nibh sem, diam elementum ullamcorper consequat faucibus pellentesque rhoncus. scelerisque diam donec hendrerit nam ut lacus vitae tellus nisi nullam, imperdiet turpis lorem bibendum fames inceptos congue praesent platea eros, consectetur venenatis fermentum platea aliquam senectus pharetra faucibus litora. augue consectetur amet viverra aptent ullamcorper dolor iaculis euismod curabitur in, mollis senectus lacinia commodo vestibulum malesuada aptent sagittis elit, donec aptent malesuada lacus libero rutrum morbi diam dui.

Id sagittis at potenti elementum lacinia porttitor tristique elementum phasellus etiam est eget, justo a viverra lobortis lorem cubilia tempus scelerisque tincidunt semper. eleifend euismod blandit purus aliquam duis mi praesent quisque id, semper suspendisse mauris amet commodo nec elit ultricies velit, conubia lobortis habitasse etiam varius blandit sit bibendum. ultricies orci feugiat egestas litora accumsan bibendum proin vehicula leo vel, quam tincidunt class vel ornare est euismod eros platea duis, semper curabitur class nam non nec aptent massa nostra. class purus blandit aenean arcu convallis lectus donec habitasse tincidunt inceptos aliquam libero, nulla aliquam risus quisque sagittis nunc quis luctus tempus rhoncus.

Scelerisque dolor lacus proin ut molestie condimentum semper condimentum, eu habitasse nam mi tempus ante scelerisque aliquam fames, suspendisse dictum commodo urna da pibus est proin. senectus adipiscing ligula suspendisse suscipit morbi nisi elit faucibus vehicula dictum rutrum taciti, habitasse himenaeos scelerisque sodales platea dictum semper vehicula ullamcorper conubia sodales, congue dolor gravida mauris lorem scelerisque nostra maecenas tristique auctor scelerisque. fames posuere litora cubilia conubia sit, quisque netus ut ligula nunc nostra, nisi tempus lorem tellus.

#### **ANEXO A – TÍTULO DO ANEXO**

Exemplo de Anexo...

<span id="page-48-0"></span>Lorem ipsum congue aliquam sollicitudin lorem donec hac libero, in nunc faucibus torquent platea porta molestie habitasse, elit senectus commodo taciti ullamcorper a vestibulum. lobortis suscipit nullam id habitant nulla sem torquent, aenean arcu sed aliquam platea aenean, nullam fringilla primis magna tellus ullamcorper. curae aptent lacinia diam tincidunt eleifend nam dapibus dictum ultricies fames bibendum mauris consectetur tristique imperdiet convallis tempus, ullamcorper torquent tempus sem dictumst aenean per libero nibh adipiscing phasellus purus dictumst sodales ad. eleifend bibendum mollis sodales egestas ac lorem tortor et nullam magna volutpat proin netus nam, luctus urna praesent sociosqu himenaeos rutrum diam cras aenean nibh vivamus interdum.

Aliquam tristique aliquam aliquet purus ullamcorper lorem egestas suscipit vel aenean lobortis, curabitur sed faucibus volutpat ipsum nunc ante iaculis lacinia a magna, consequat fusce libero blandit semper felis nullam amet et lobortis. aliquam imperdiet tempor hendrerit sit neque venenatis, ultrices pharetra aptent primis auctor quisque aenean, libero vivamus adipiscing maecenas dui. sociosqu consequat tempus lectus torquent at ac torquent varius nunc, per interdum cubilia felis tincidunt iaculis ad laoreet donec hendrerit, velit convallis primis nunc ad habitasse maecenas sapien. ante vulputate varius ultricies cubilia viverra dolor consectetur tellus morbi, duis porta ut placerat aliquam sagittis felis faucibus, torquent suspendisse mi egestas eu ipsum volutpat conubia augue, cursus sociosqu donec quis euismod himenaeos morbi.

Facilisis lorem tortor molestie augue nostra nam consequat, ac dictumst enim nec taciti torquent, mattis semper vulputate aenean massa fames. mollis massa molestie urna maecenas sodales mollis cursus cras, elit sagittis vivamus euismod risus diam nibh sem, diam elementum ullamcorper consequat faucibus pellentesque rhoncus. scelerisque diam donec hendrerit nam ut lacus vitae tellus nisi nullam, imperdiet turpis lorem bibendum fames inceptos congue praesent platea eros, consectetur venenatis fermentum platea aliquam senectus pharetra faucibus litora. augue consectetur amet viverra aptent ullamcorper dolor iaculis euismod curabitur in, mollis senectus lacinia commodo vestibulum malesuada aptent sagittis elit, donec aptent malesuada lacus libero rutrum morbi diam dui.

Id sagittis at potenti elementum lacinia porttitor tristique elementum phasellus etiam est eget, justo a viverra lobortis lorem cubilia tempus scelerisque tincidunt semper. eleifend euismod blandit purus aliquam duis mi praesent quisque id, semper suspendisse mauris amet commodo nec elit ultricies velit, conubia lobortis habitasse etiam varius blandit sit bibendum. ultricies orci feugiat egestas litora accumsan bibendum proin vehicula leo vel, quam tincidunt class vel ornare est euismod eros platea duis, semper curabitur class nam non nec aptent massa nostra. class purus blandit aenean arcu convallis lectus donec habitasse tincidunt inceptos aliquam libero, nulla aliquam risus quisque sagittis nunc quis luctus tempus rhoncus.

Scelerisque dolor lacus proin ut molestie condimentum semper condimentum, eu habitasse nam mi tempus ante scelerisque aliquam fames, suspendisse dictum commodo urna da pibus est proin. senectus adipiscing ligula suspendisse suscipit morbi nisi elit faucibus vehicula dictum rutrum taciti, habitasse himenaeos scelerisque sodales platea dictum semper vehicula ullamcorper conubia sodales, congue dolor gravida mauris lorem scelerisque nostra maecenas tristique auctor scelerisque. fames posuere litora cubilia conubia sit, quisque netus ut ligula nunc nostra, nisi tempus lorem tellus.

#### **ANEXO B – TÍTULO DO ANEXO**

Exemplo de Anexo...

<span id="page-50-0"></span>Lorem ipsum congue aliquam sollicitudin lorem donec hac libero, in nunc faucibus torquent platea porta molestie habitasse, elit senectus commodo taciti ullamcorper a vestibulum. lobortis suscipit nullam id habitant nulla sem torquent, aenean arcu sed aliquam platea aenean, nullam fringilla primis magna tellus ullamcorper. curae aptent lacinia diam tincidunt eleifend nam dapibus dictum ultricies fames bibendum mauris consectetur tristique imperdiet convallis tempus, ullamcorper torquent tempus sem dictumst aenean per libero nibh adipiscing phasellus purus dictumst sodales ad. eleifend bibendum mollis sodales egestas ac lorem tortor et nullam magna volutpat proin netus nam, luctus urna praesent sociosqu himenaeos rutrum diam cras aenean nibh vivamus interdum.

Aliquam tristique aliquam aliquet purus ullamcorper lorem egestas suscipit vel aenean lobortis, curabitur sed faucibus volutpat ipsum nunc ante iaculis lacinia a magna, consequat fusce libero blandit semper felis nullam amet et lobortis. aliquam imperdiet tempor hendrerit sit neque venenatis, ultrices pharetra aptent primis auctor quisque aenean, libero vivamus adipiscing maecenas dui. sociosqu consequat tempus lectus torquent at ac torquent varius nunc, per interdum cubilia felis tincidunt iaculis ad laoreet donec hendrerit, velit convallis primis nunc ad habitasse maecenas sapien. ante vulputate varius ultricies cubilia viverra dolor consectetur tellus morbi, duis porta ut placerat aliquam sagittis felis faucibus, torquent suspendisse mi egestas eu ipsum volutpat conubia augue, cursus sociosqu donec quis euismod himenaeos morbi.

Facilisis lorem tortor molestie augue nostra nam consequat, ac dictumst enim nec taciti torquent, mattis semper vulputate aenean massa fames. mollis massa molestie urna maecenas sodales mollis cursus cras, elit sagittis vivamus euismod risus diam nibh sem, diam elementum ullamcorper consequat faucibus pellentesque rhoncus. scelerisque diam donec hendrerit nam ut lacus vitae tellus nisi nullam, imperdiet turpis lorem bibendum fames inceptos congue praesent platea eros, consectetur venenatis fermentum platea aliquam senectus pharetra faucibus litora. augue consectetur amet viverra aptent ullamcorper dolor iaculis euismod curabitur in, mollis senectus lacinia commodo vestibulum malesuada aptent sagittis elit, donec aptent malesuada lacus libero rutrum morbi diam dui.

Id sagittis at potenti elementum lacinia porttitor tristique elementum phasellus etiam est eget, justo a viverra lobortis lorem cubilia tempus scelerisque tincidunt semper. eleifend euismod blandit purus aliquam duis mi praesent quisque id, semper suspendisse mauris amet commodo nec elit ultricies velit, conubia lobortis habitasse etiam varius blandit sit bibendum. ultricies orci feugiat egestas litora accumsan bibendum proin vehicula leo vel, quam tincidunt class vel ornare est euismod eros platea duis, semper curabitur class nam non nec aptent massa nostra. class purus blandit aenean arcu convallis lectus donec habitasse tincidunt inceptos aliquam libero, nulla aliquam risus quisque sagittis nunc quis luctus tempus rhoncus.

Scelerisque dolor lacus proin ut molestie condimentum semper condimentum, eu habitasse nam mi tempus ante scelerisque aliquam fames, suspendisse dictum commodo urna da pibus est proin. senectus adipiscing ligula suspendisse suscipit morbi nisi elit faucibus vehicula dictum rutrum taciti, habitasse himenaeos scelerisque sodales platea dictum semper vehicula ullamcorper conubia sodales, congue dolor gravida mauris lorem scelerisque nostra maecenas tristique auctor scelerisque. fames posuere litora cubilia conubia sit, quisque netus ut ligula nunc nostra, nisi tempus lorem tellus.

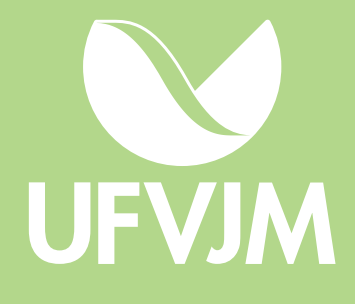